## ABE\_VEGFA\_TARGETS\_2HR

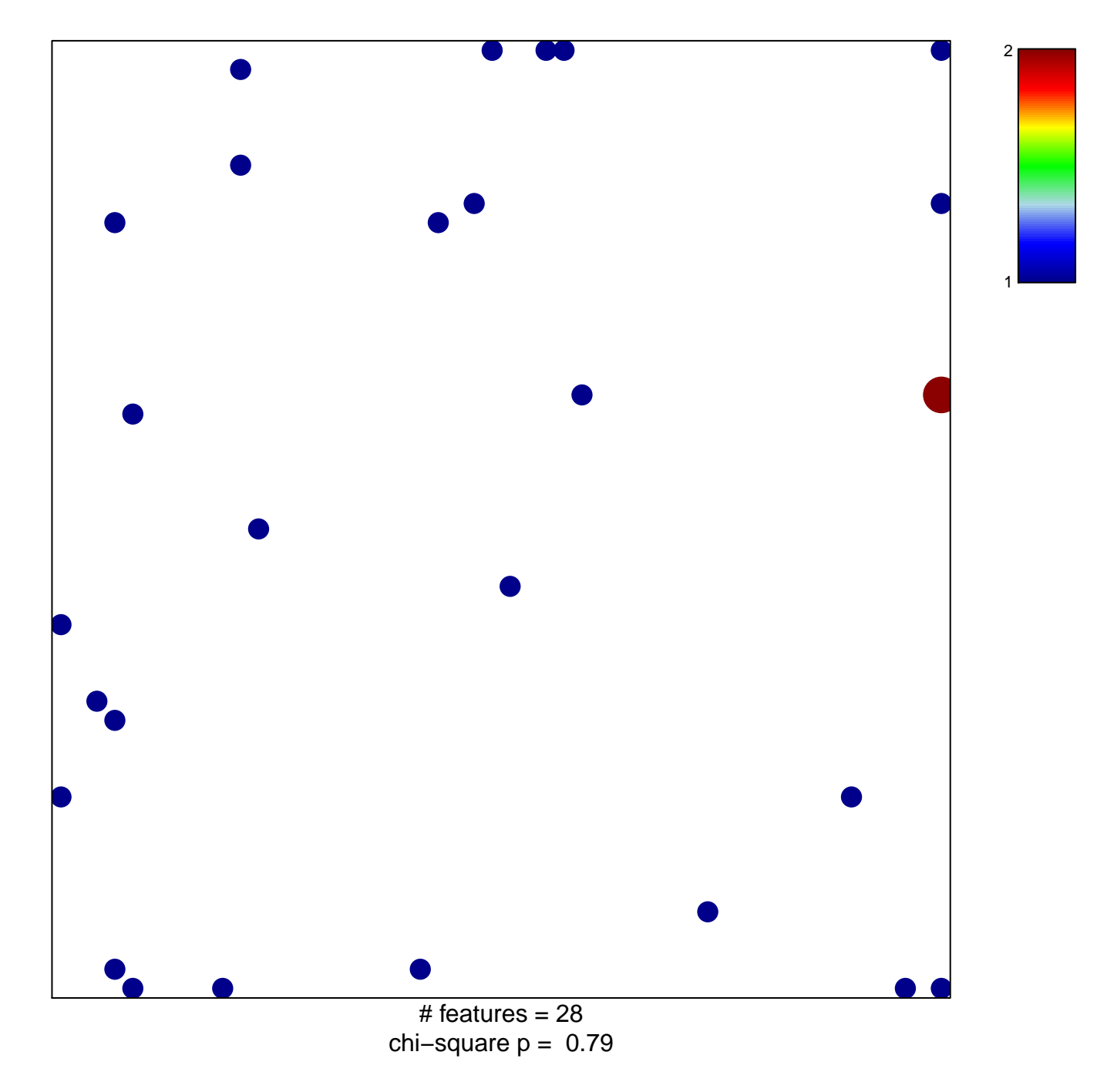

## **ABE\_VEGFA\_TARGETS\_2HR**

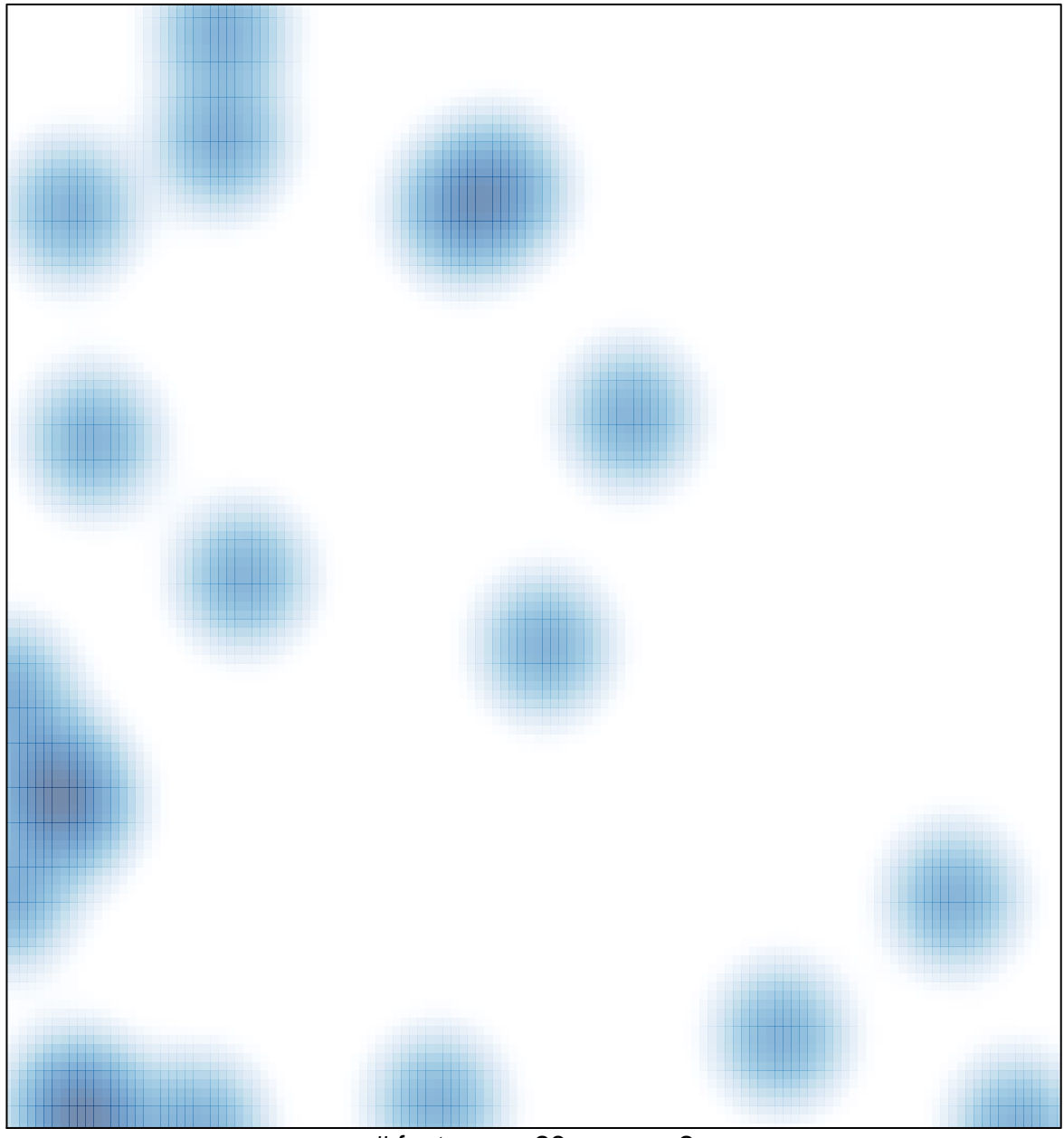

# features =  $28$ , max =  $2$